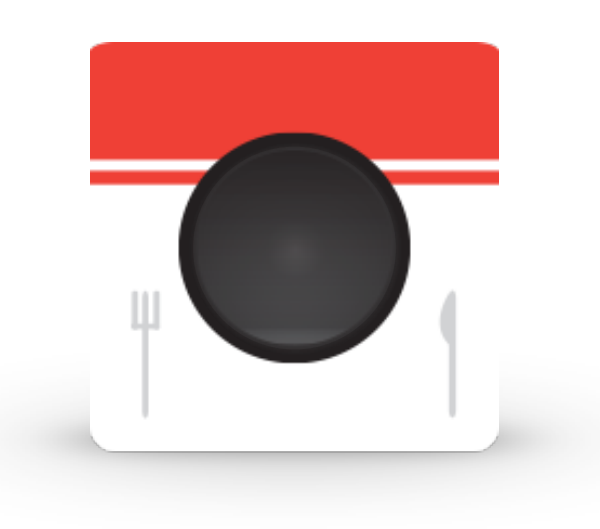

#### Pictaste

by. Soohyun Park 

# App Map

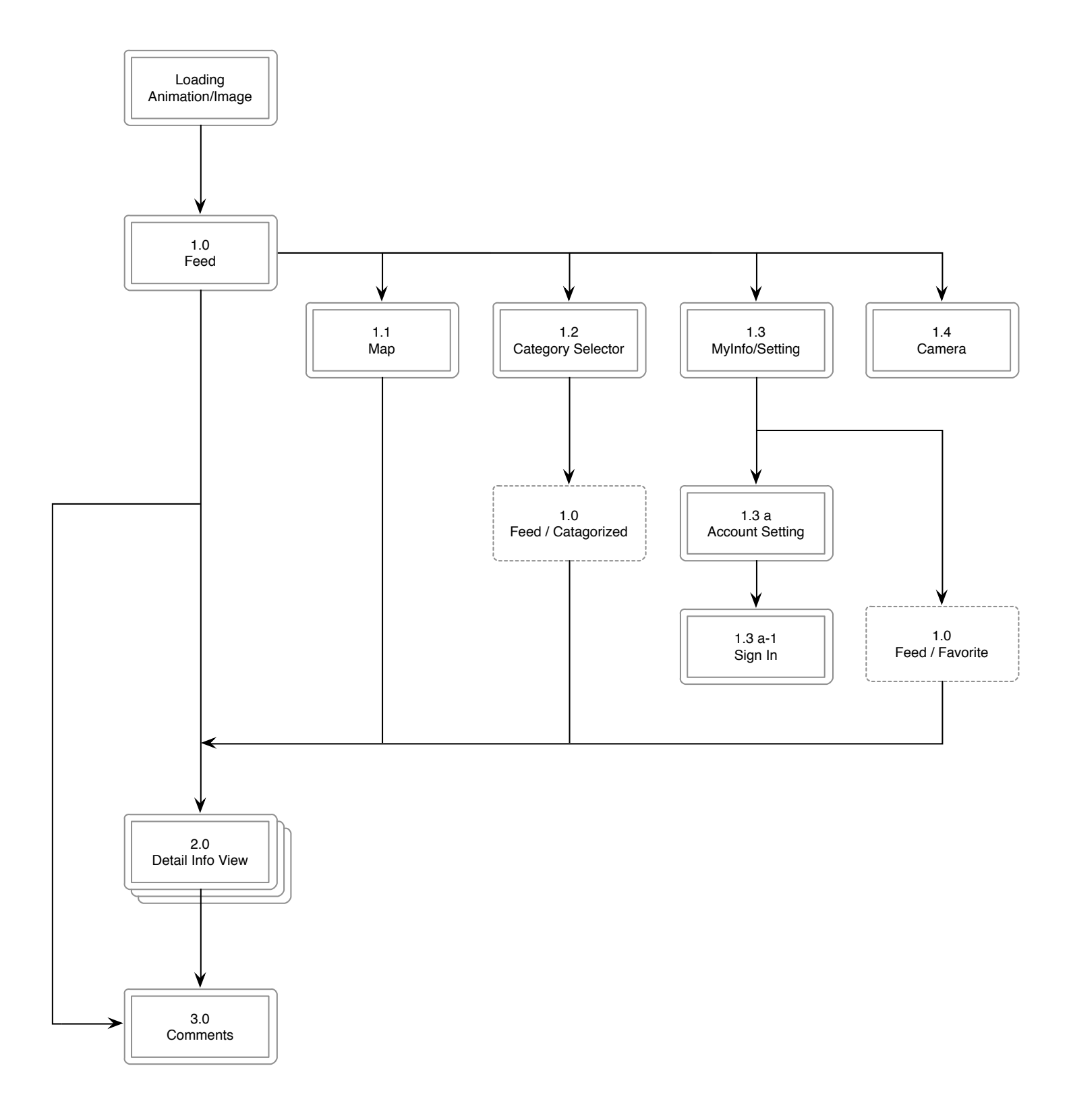

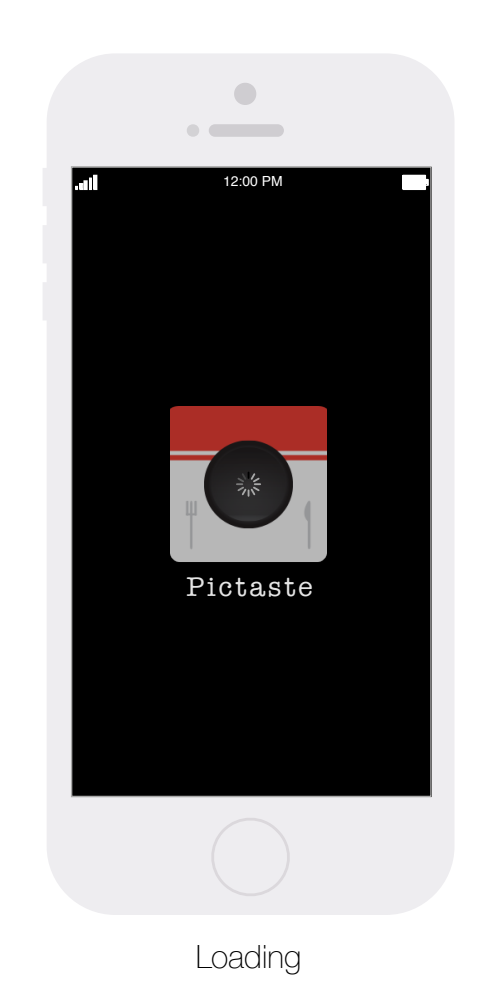

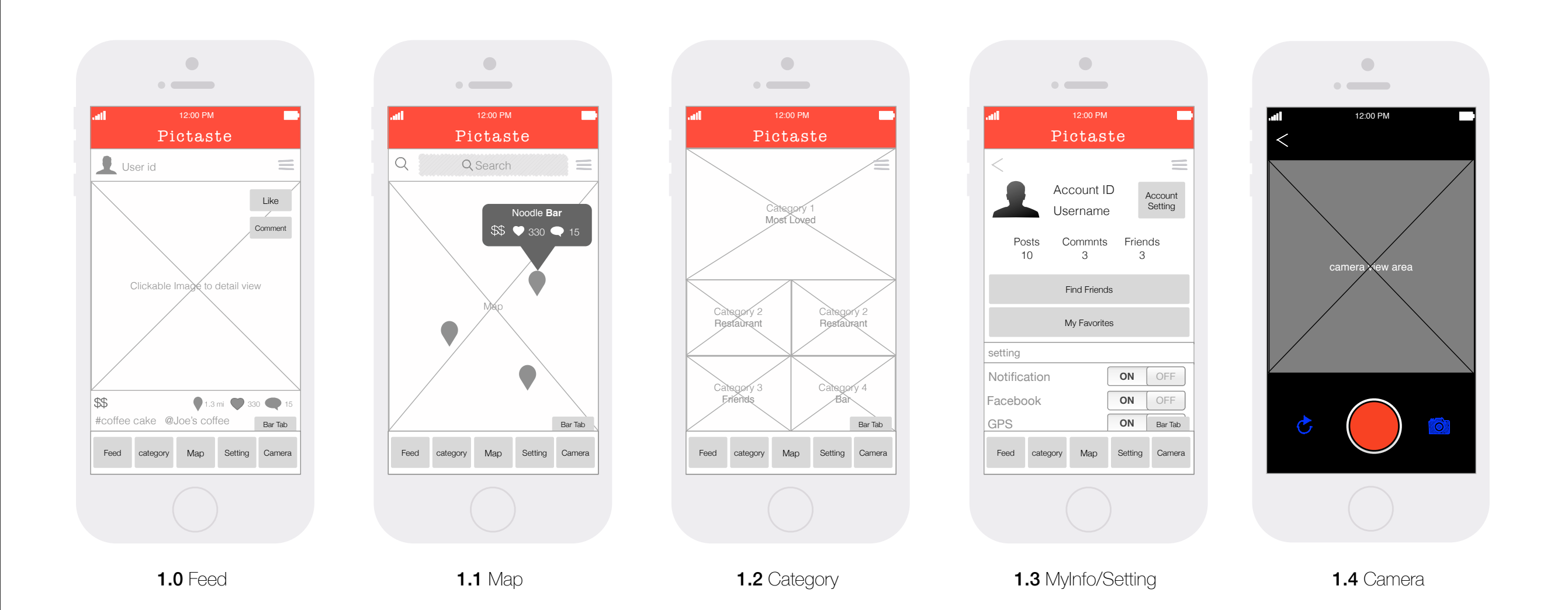

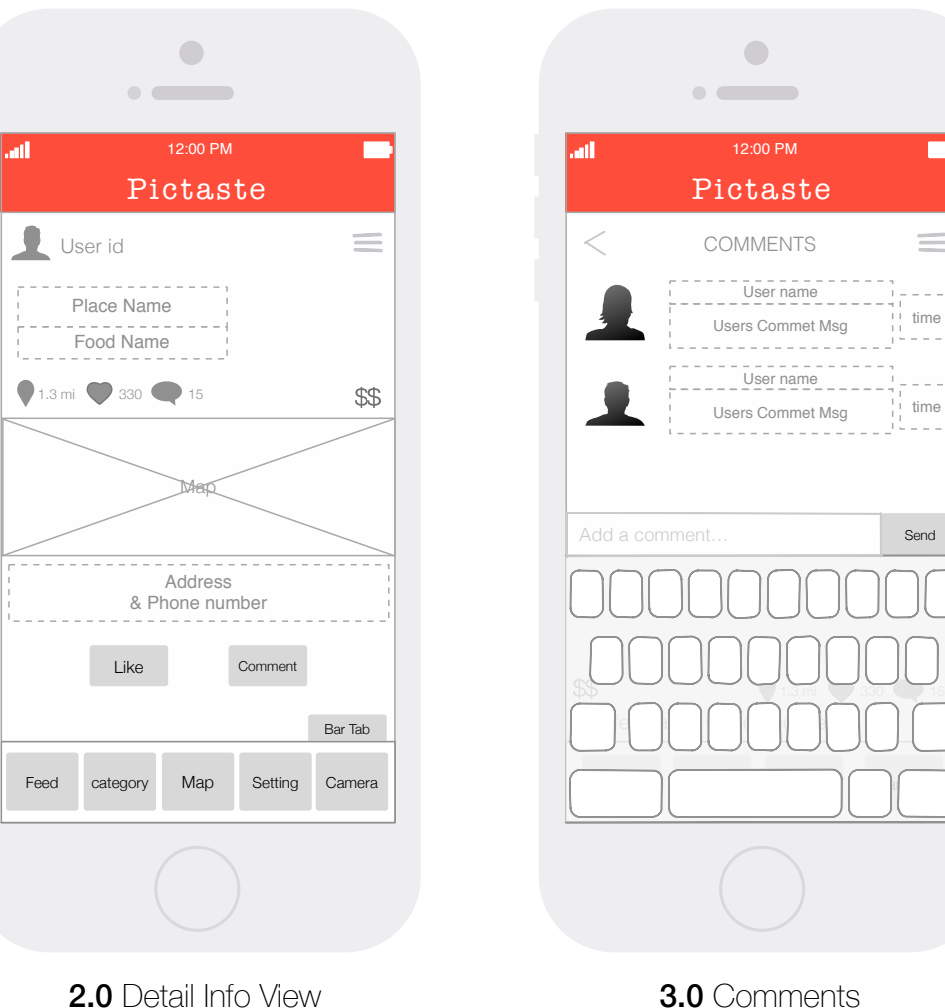

Send

 $\begin{bmatrix} -4 \\ 1 \\ 1 \end{bmatrix}$  time

 $\blacksquare$ 

 $\equiv$ 

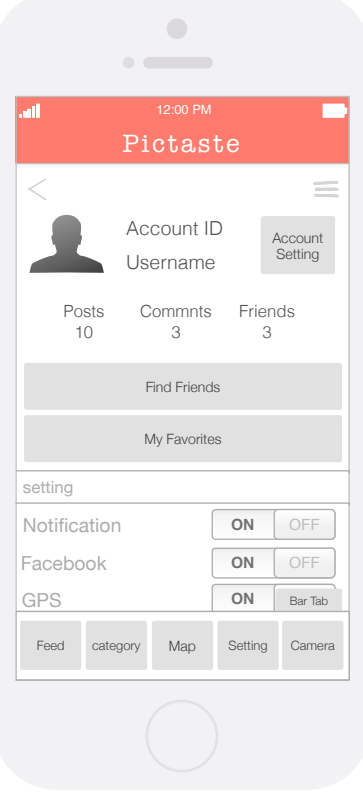

1.3

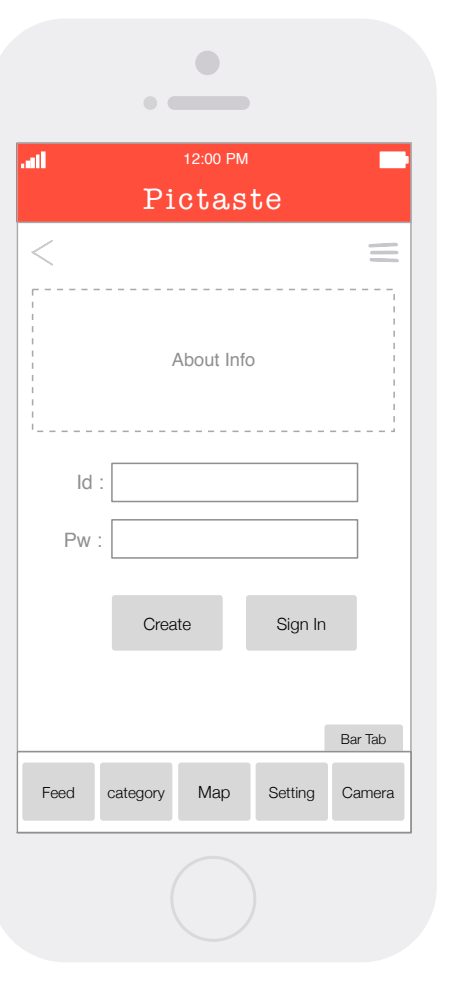

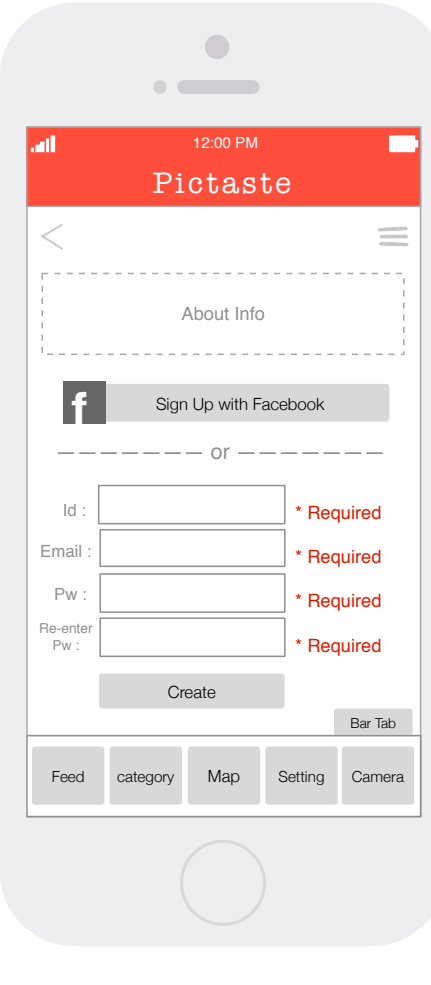

**1.3 a** Account Setting **1.3 a-1** Sign In

# Wireframe

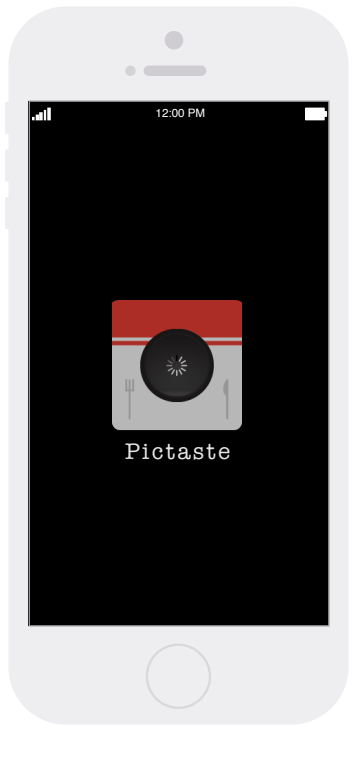

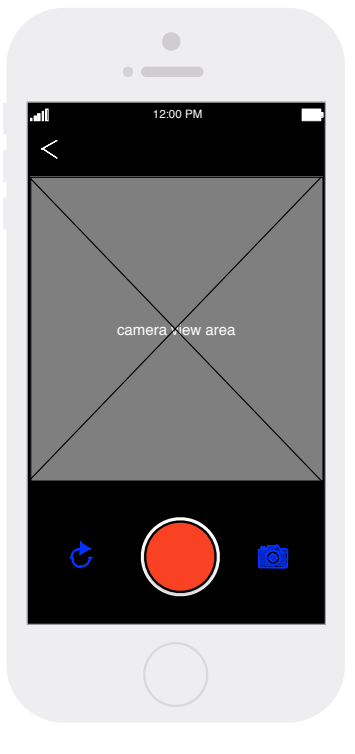

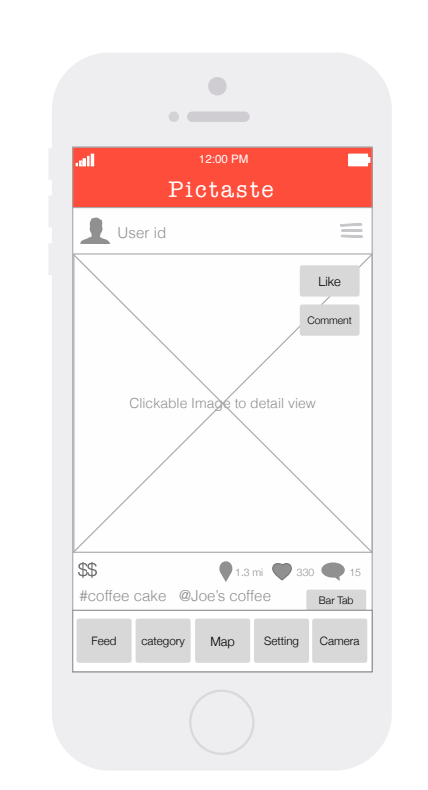

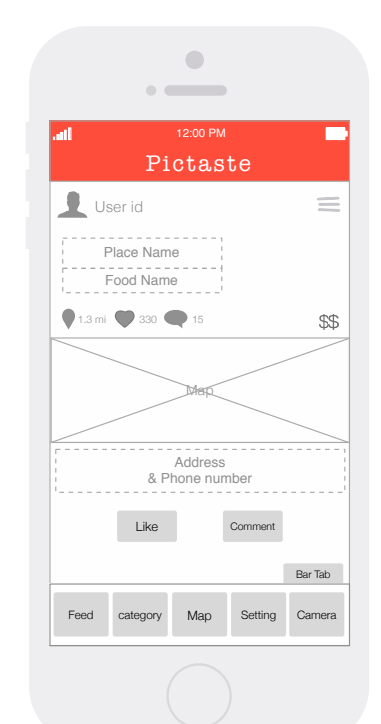

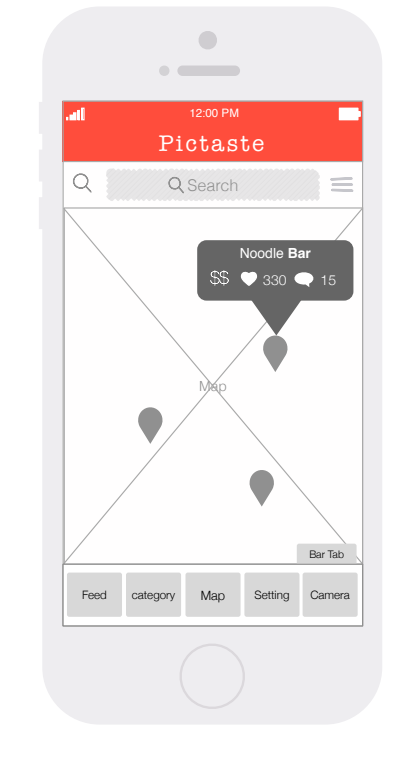

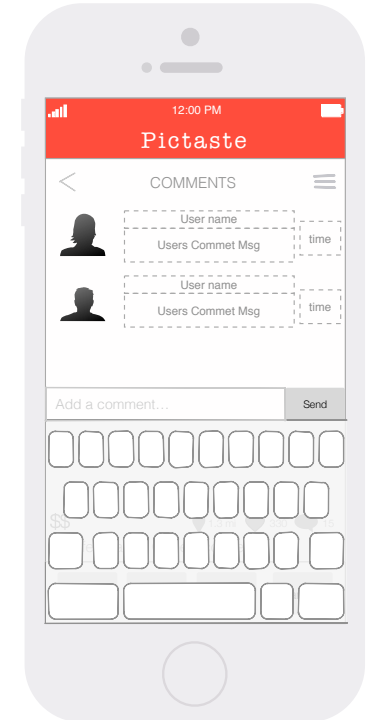

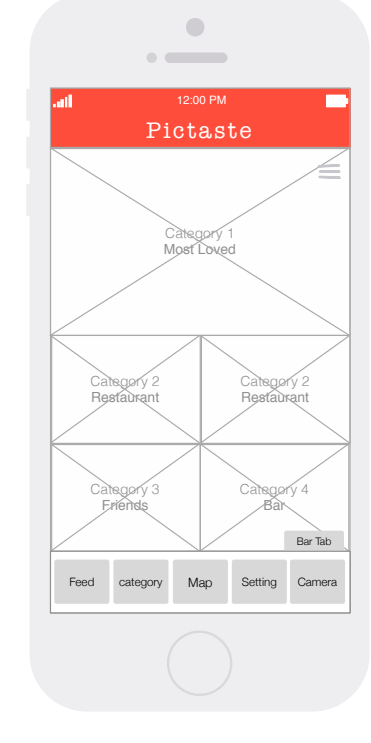

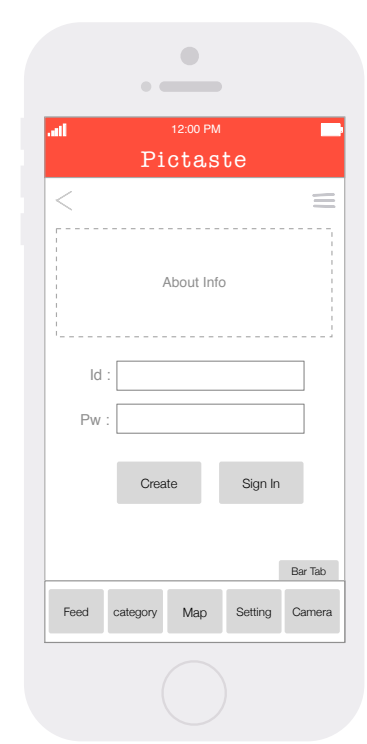

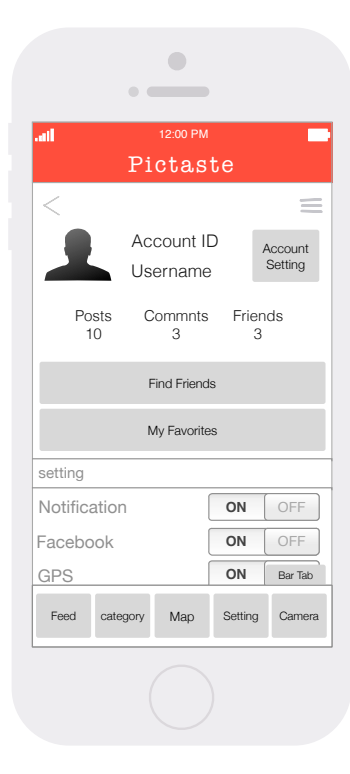

Loading 1.0 Feed 1.1 Map 1.1 Map 1.2 Category 1.3 MyInfo/Setting

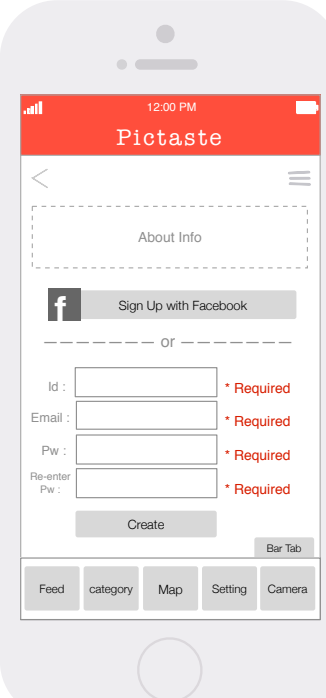

**2.0** Detail Info View **3.0** Comments **1.3 a** Account Setting **1.3 a-1** Sign In

1.4 Camera

# Thank you !